# **АННОТАЦИЯ РАБОЧЕЙ ПРОГРАММЫ ДИСЦИПЛИНЫ ПРИЕМ 2017 г. ФОРМА ОБУЧЕНИЯ очная**

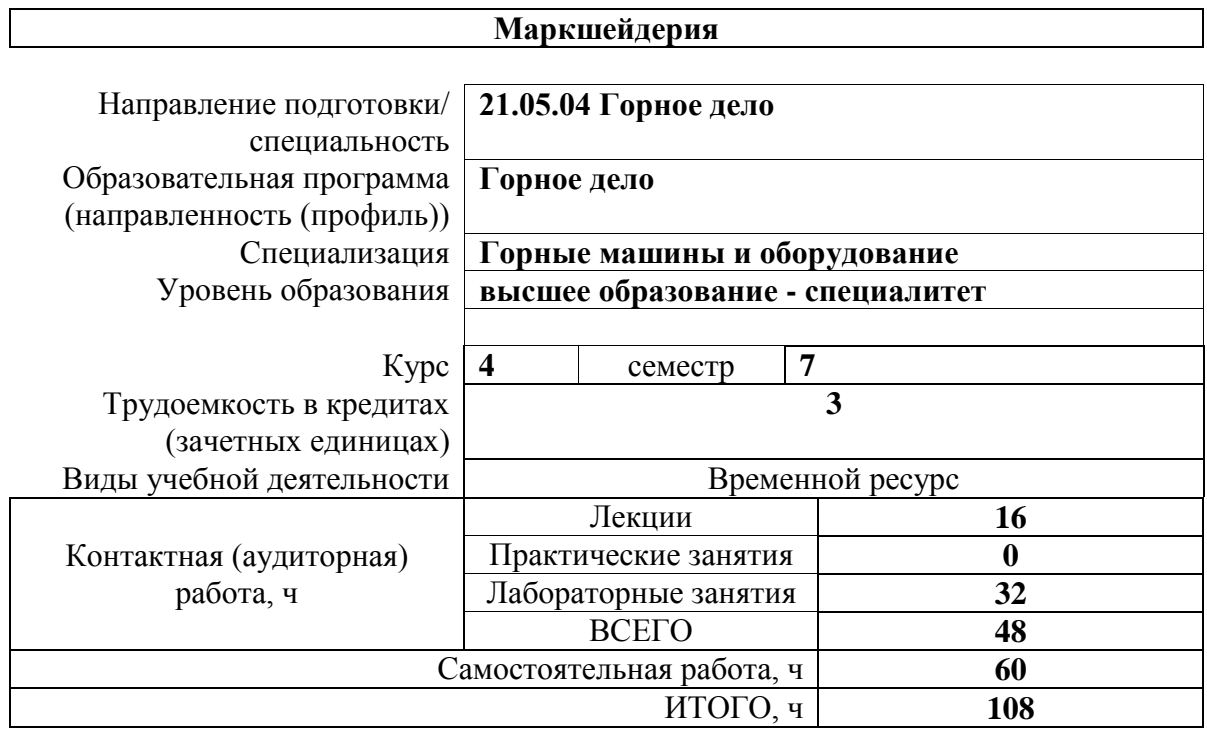

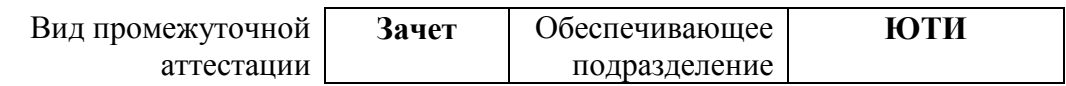

# 1. Цели освоения дисциплины

Целями освоения дисциплины является формирование у обучающихся определенного ООП (п. 6. Общей характеристики ООП) состава компетенций для подготовки к профессиональной деятельности.

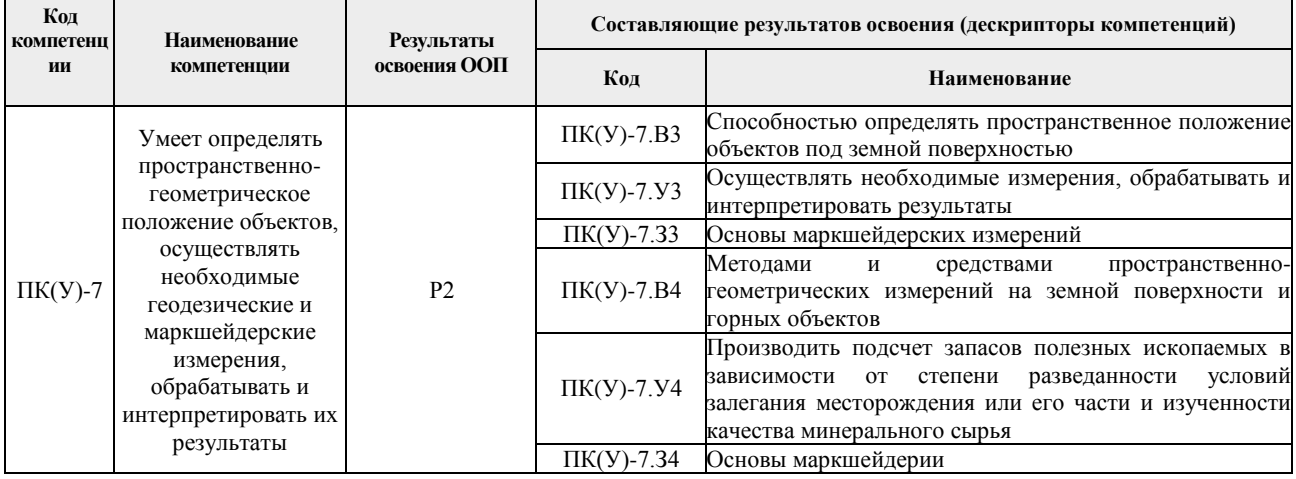

# 2. Планируемые результаты обучения по дисциплине

После успешного освоения дисциплины будут сформированы результаты обучения:

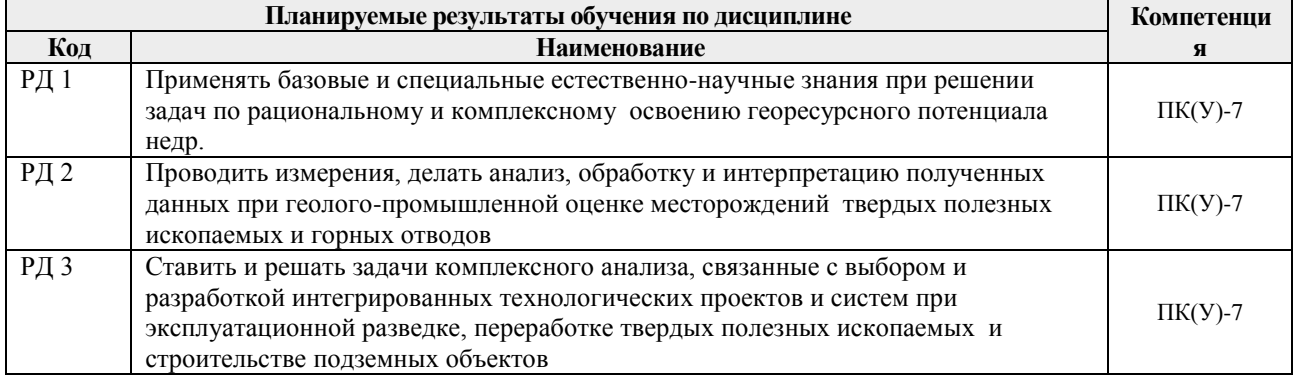

# 3. Структура и содержание дисциплины

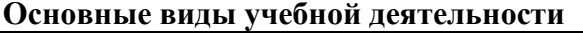

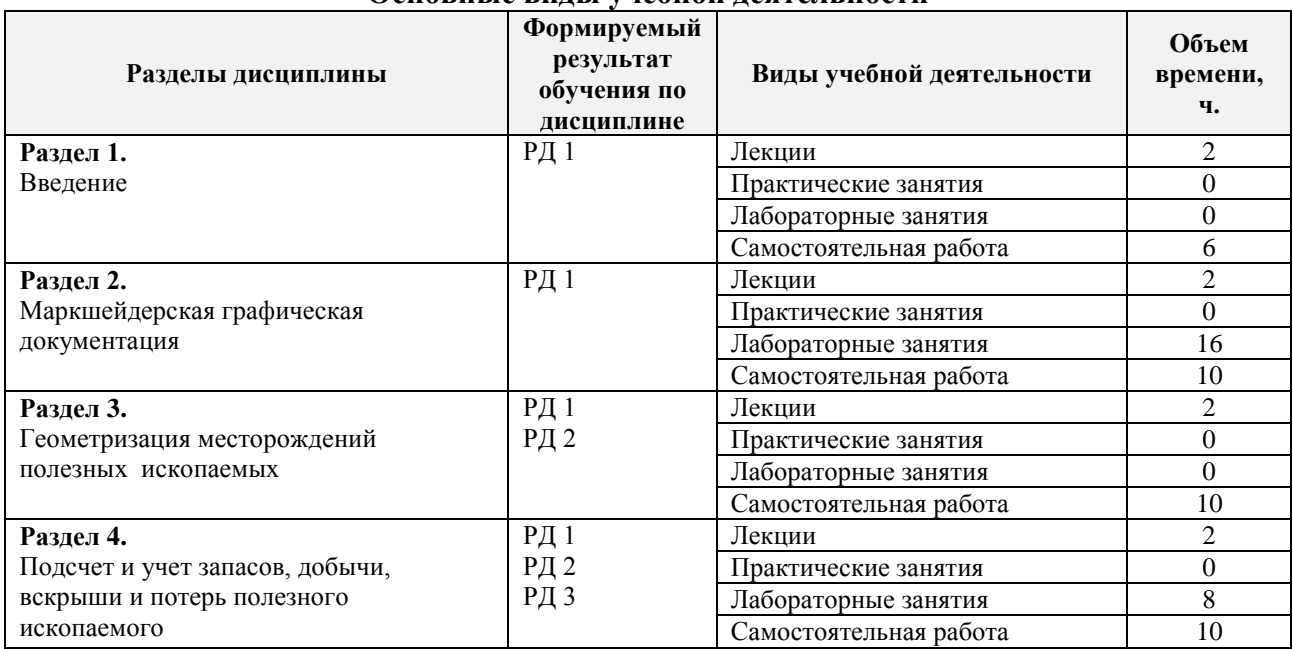

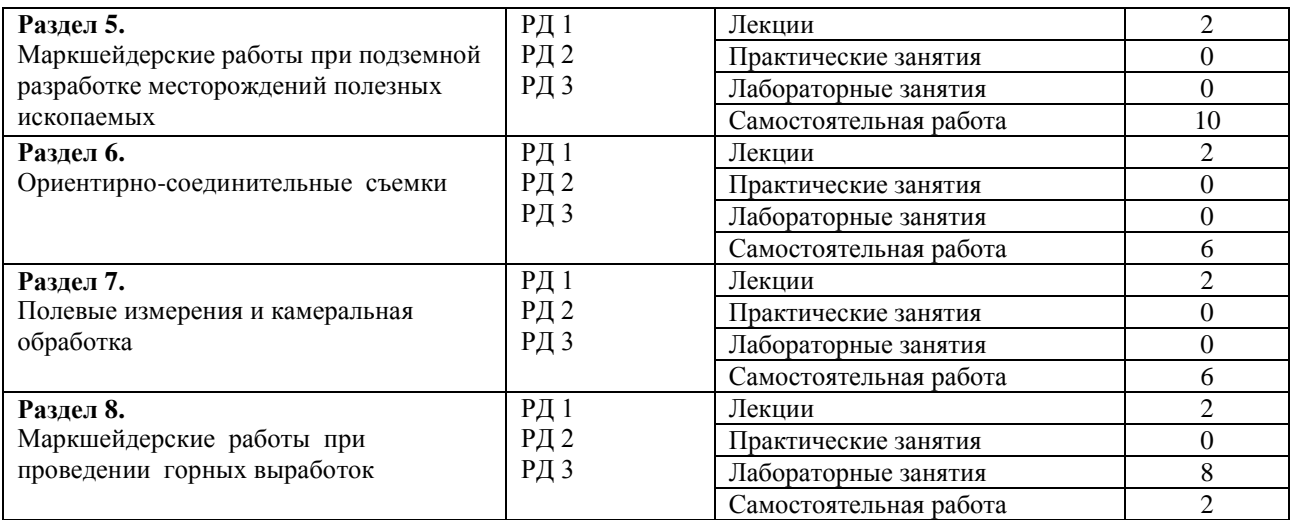

## **4. Учебно-методическое и информационное обеспечение дисциплины**

## **4.1. Учебно-методическое обеспечение**

1. Подшивалов, В. П. Инженерная геодезия : учебник / В. П. Подшивалов, М. С. Нестеренок. — 2-е изд., испр. — Минск : Вышэйшая школа, 2014. — 463 с. — ISBN 978-985- 06-2429-1. — Текст : электронный // Лань : электронно-библиотечная система. — URL: https://e.lanbook.com/book/65553

2. Стародубцев, В. И. Инженерная геодезия : учебник / В. И. Стародубцев, Е. Б. Михаленко, Н. Д. Беляев. — Санкт-Петербург : Лань, 2020. — 240 с. — ISBN 978-5-8114- 3865-5. — Текст : электронный // Лань : электронно-библиотечная система. — URL: https://e.lanbook.com/book/126914

3. Дьяков, Б. Н. Геодезия : учебник / Б. Н. Дьяков. — 3-е изд., испр. — Санкт-Петербург : Лань, 2020. — 416 с. — ISBN 978-5-8114-5331-3. — Текст : электронный // Лань : электронно-библиотечная система. — URL: https://e.lanbook.com/book/139258

## **Дополнительная литература**

1. Попов, В. Н. Геодезия и маркшейдерия : учебник / В. Н. Попов, В. А. Букринский. — 2-е изд. — Москва : Горная книга, 2007. — 453 с. — ISBN 978-5-98672-045-6. — Текст : электронный // Лань : электронно-библиотечная система. — URL: https://e.lanbook.com/book/3291

## **6.2. Информационное и программное обеспечение**

Internet-ресурсы (в т.ч. в среде LMS MOODLE и др. образовательные и библиотечные ресурсы):

*http://irina-erilova.narod.ru – сайт Ериловой Ирины Игоревны – горного инженерамаркшейдера, преподавателя МГГУ, содержит лекционные курсы по дисциплинам геодезия и маркшейдерия.*

*http://geodetics.ru/ – сайт для аспирантов и преподавателей*

Профессиональные базы данных и информационно-справочные системы доступны по ссылке: https://www.lib.tpu.ru/html/irs-and-pdb

Лицензионное программное обеспечение:

- 1. Libre Office,
- 2. Windows,
- 3. Chrome,
- 4. Firefox ESR,
- 5. PowerPoint,
- 6. Acrobat Reader,
- 7. Zoom